# **Das Nichtsichtbare sichtbar machen:**  *Lernen mit Augmented Reality Josef Buchner*

digi4family-Webinar, 16.10.2019

**UNIVERSITÄT UISBURG** 

**Offen** im Denken

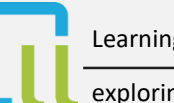

Learning Lab

exploring the future of learning

Präsentation CC BY Josef Buchner Bilder sind entsprechend gekennzeichnet

# **Inhalt**

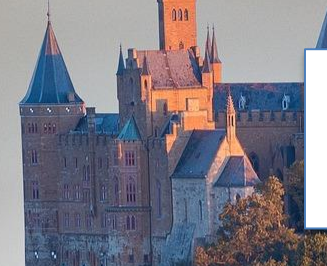

# AR nutzen?

# AR erleben!

# Was ist AR?

CC0, pixabay.com

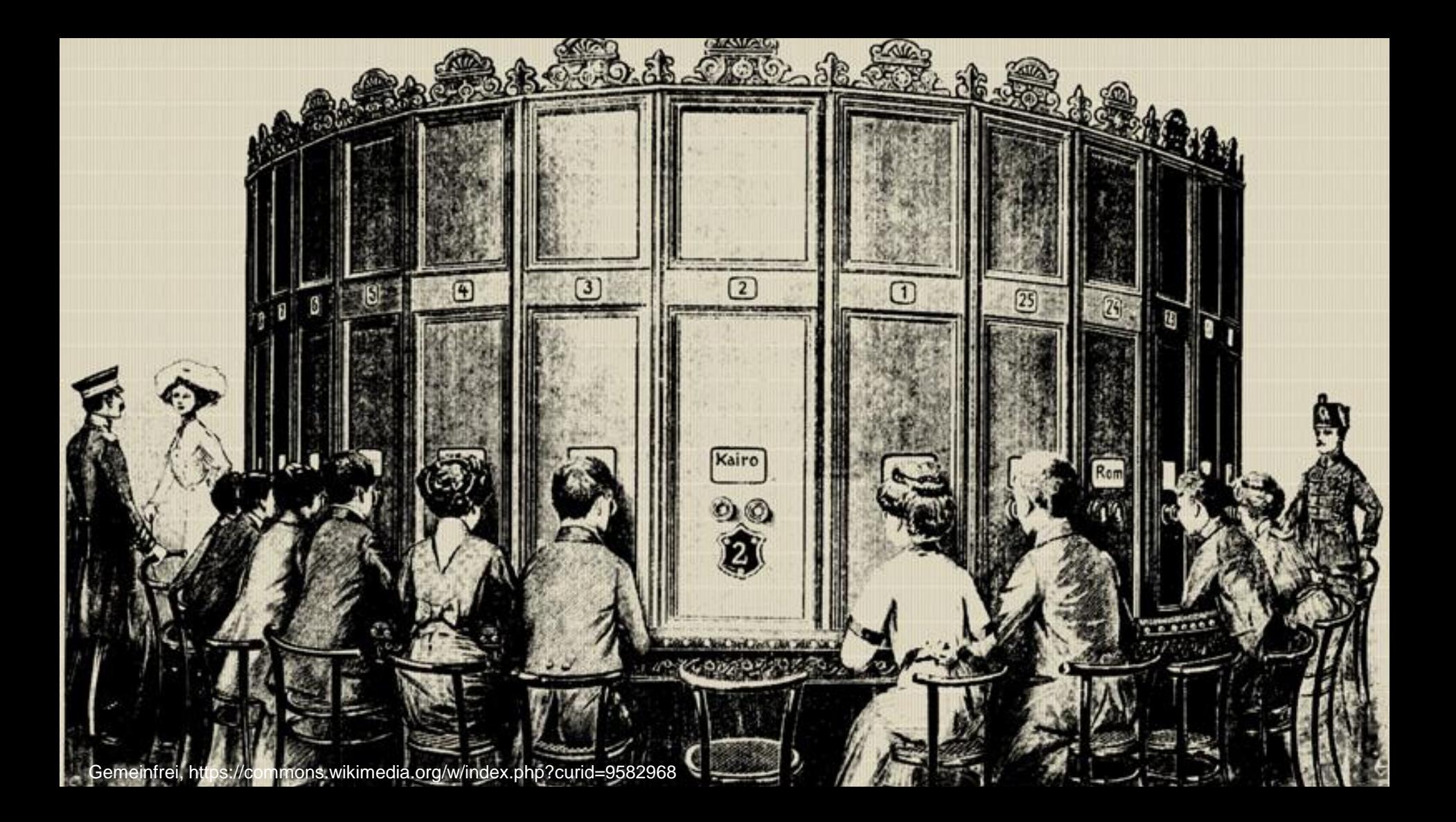

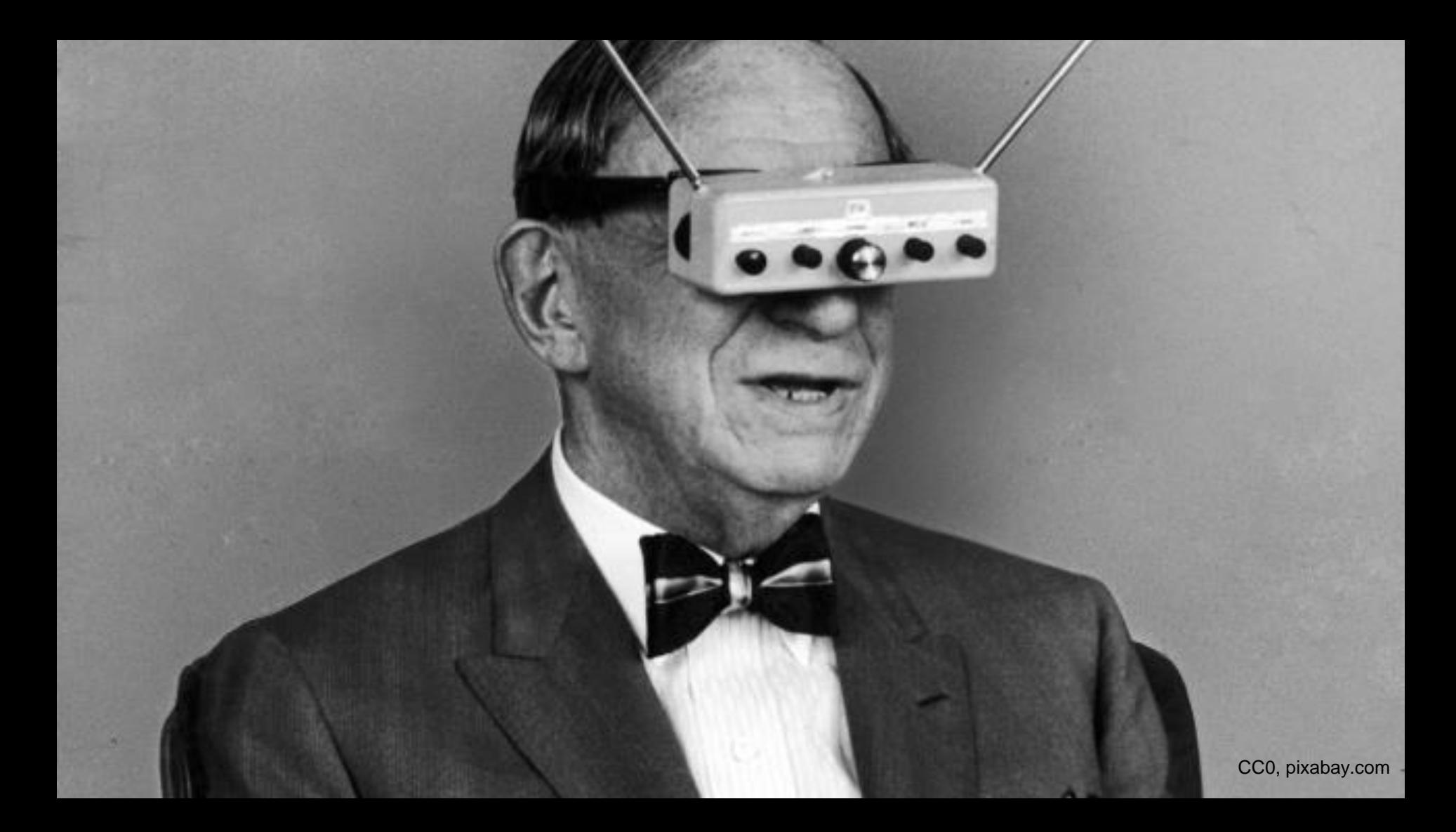

## Was ist AR?

"...computergestützte Erweiterung unserer Realität."

…Vorhandensein von digital und analog zur gleichen Zeit und am selben Ort."

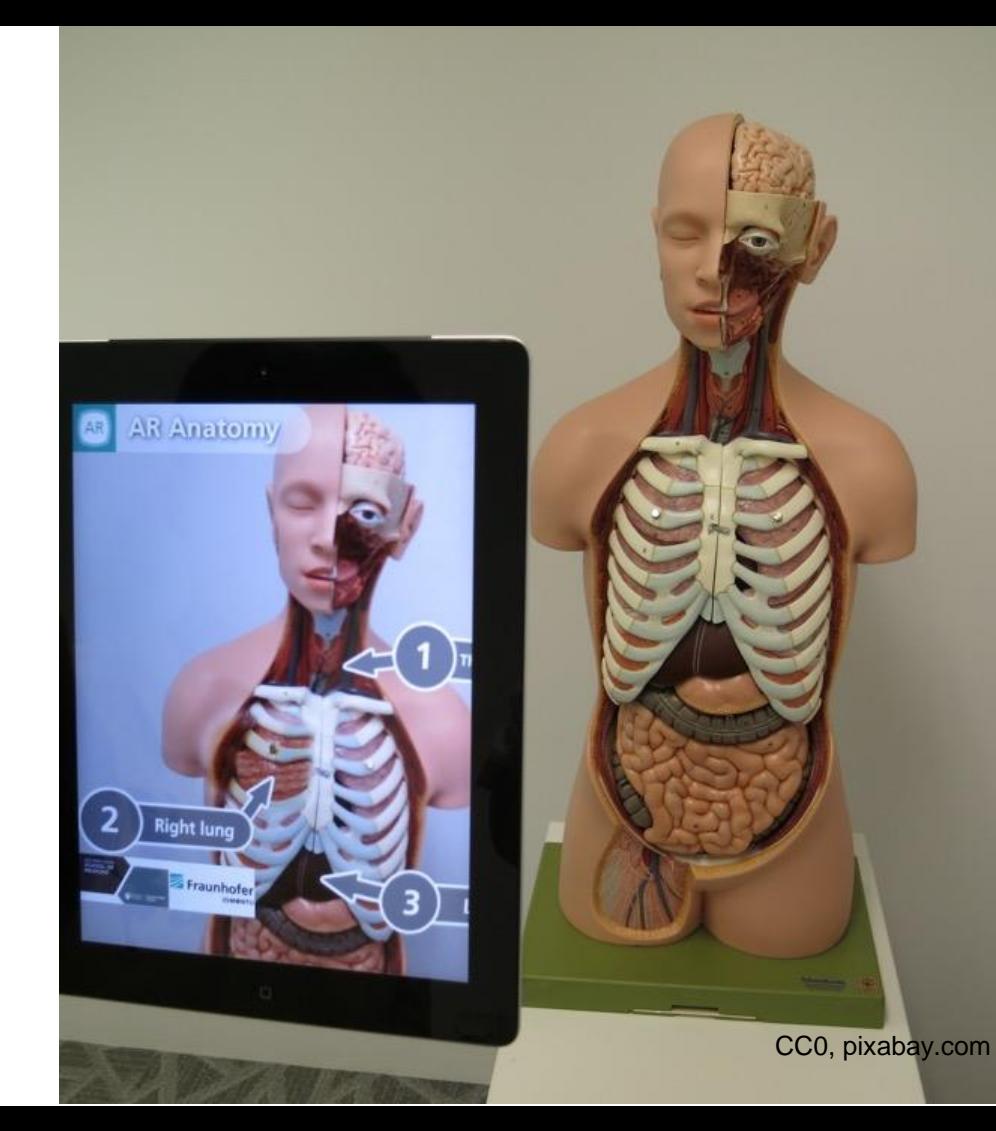

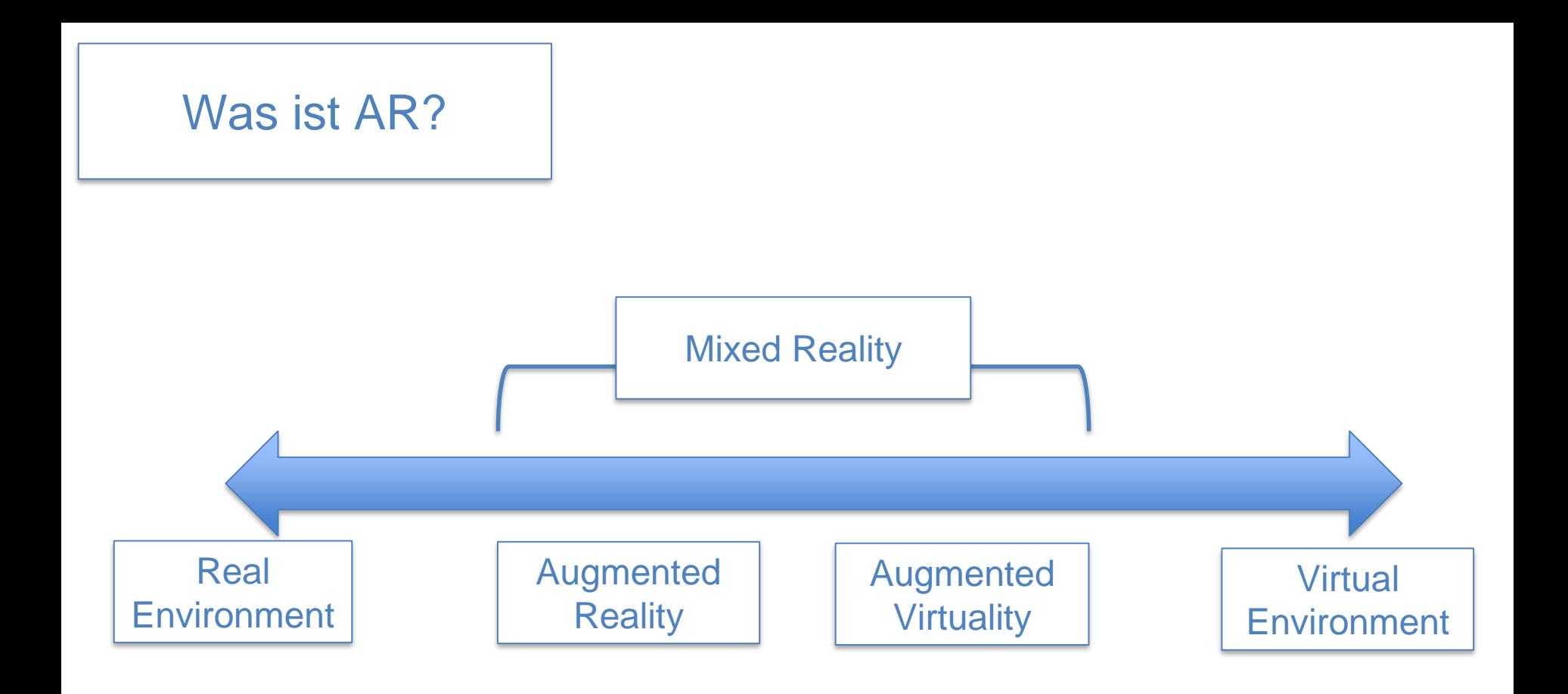

Das Realitäts-Virtualitäts-Kontinuum (eigene Darstellung, in Anlehnung an Milgram und Kishino, 1994)

## Was ist AR?

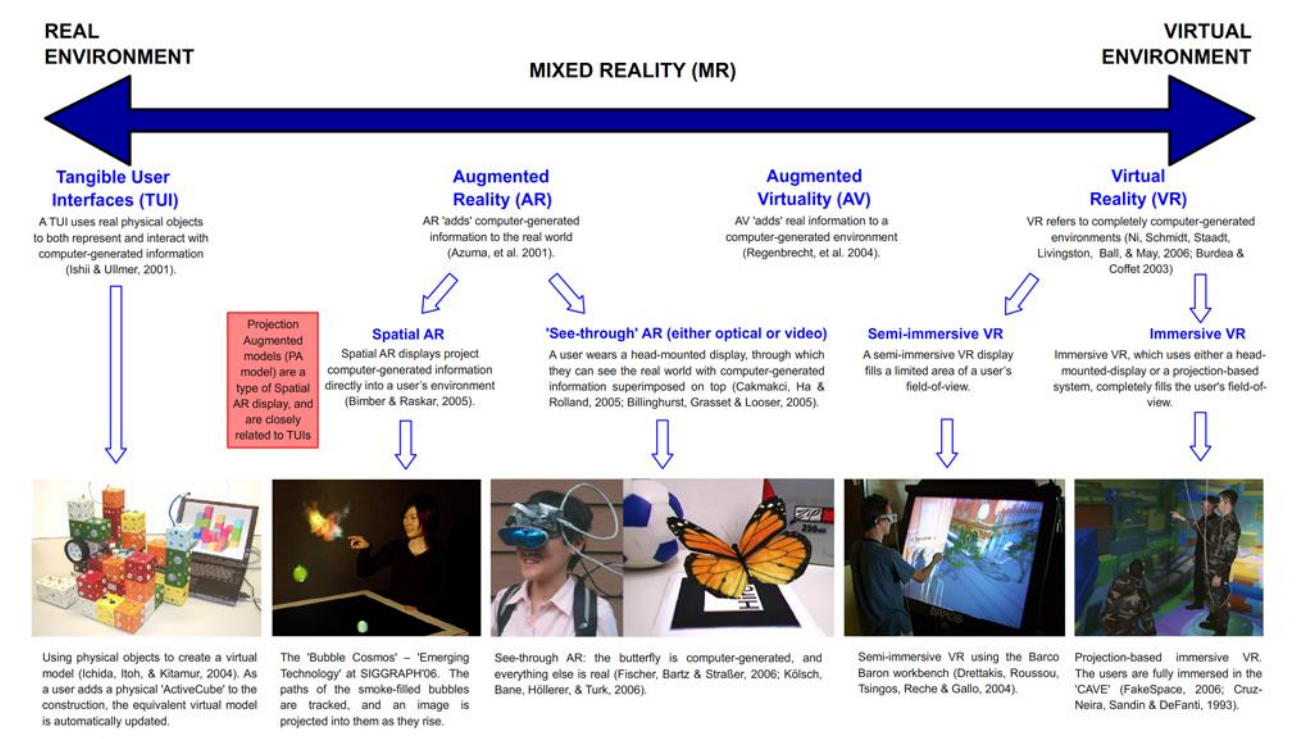

*Continuum of advanced computer interfaces, based on Milgram and Kishino (1994).*

By Electricbadger (talk) (Uploads) - Own work, CC BY-SA 3.0,<https://en.wikipedia.org/w/index.php?curid=14938535>

#### Location-based AR

### Mobiles Endgerät

#### ...mit Kamera.

### GPS = location-based

### AR App

Mountain Peaks Festungsberg 703 m

Festungsberg - 542 m

Pucky2012 [CC BY-SA 3.0 (https://creativecommons.org/licenses/by-sa/3.0)]

details

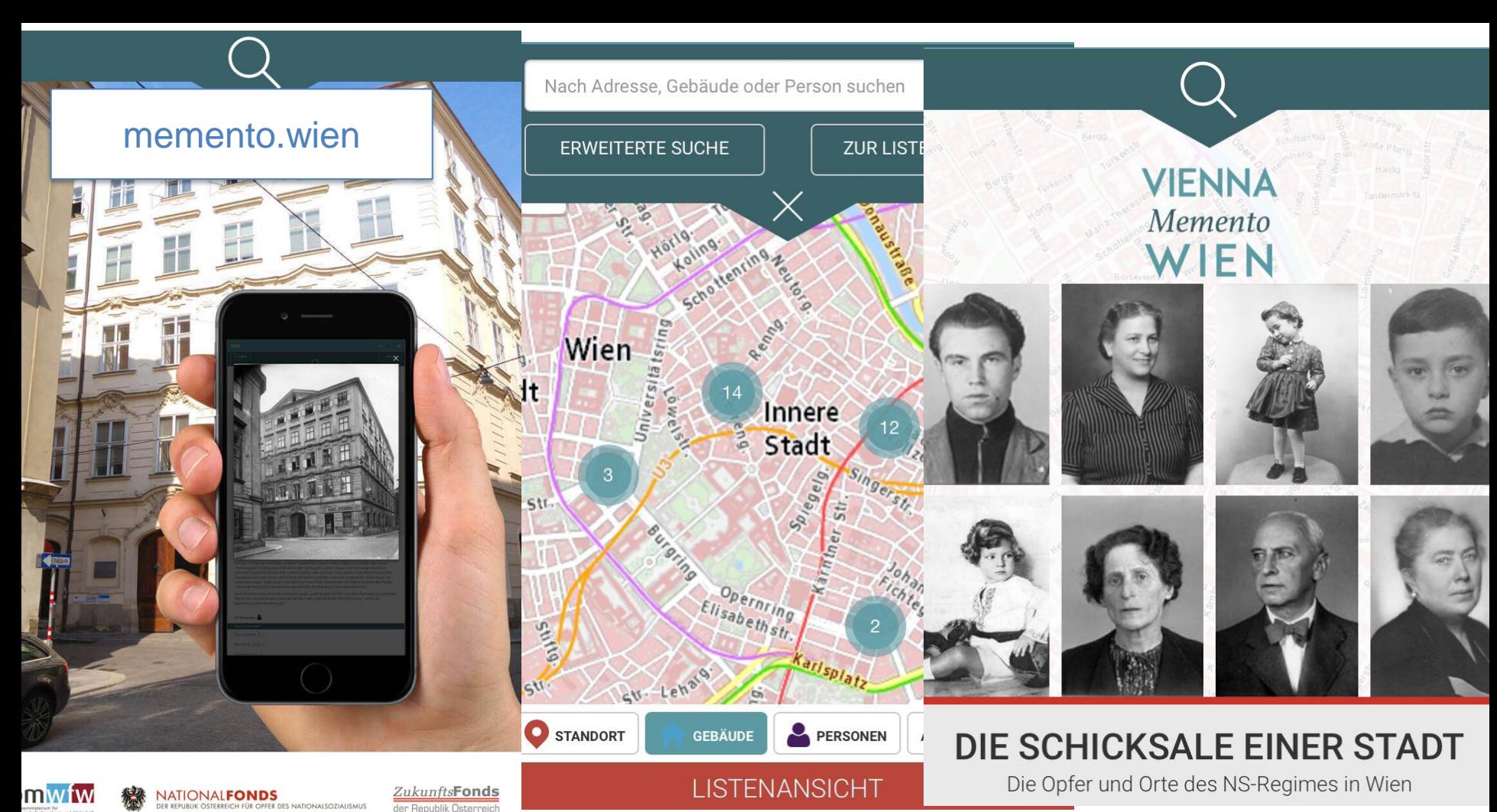

Screenshot CC0

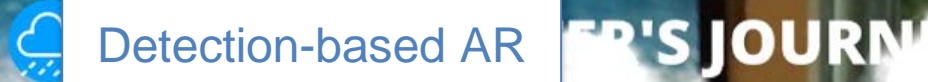

Markerless AR = detection-based

#### Mobiles Endgerät

#### ...mit Kamera.

 $0/8$ 

### AR App, z.B. WWF Free Rivers

Screenshot CC0

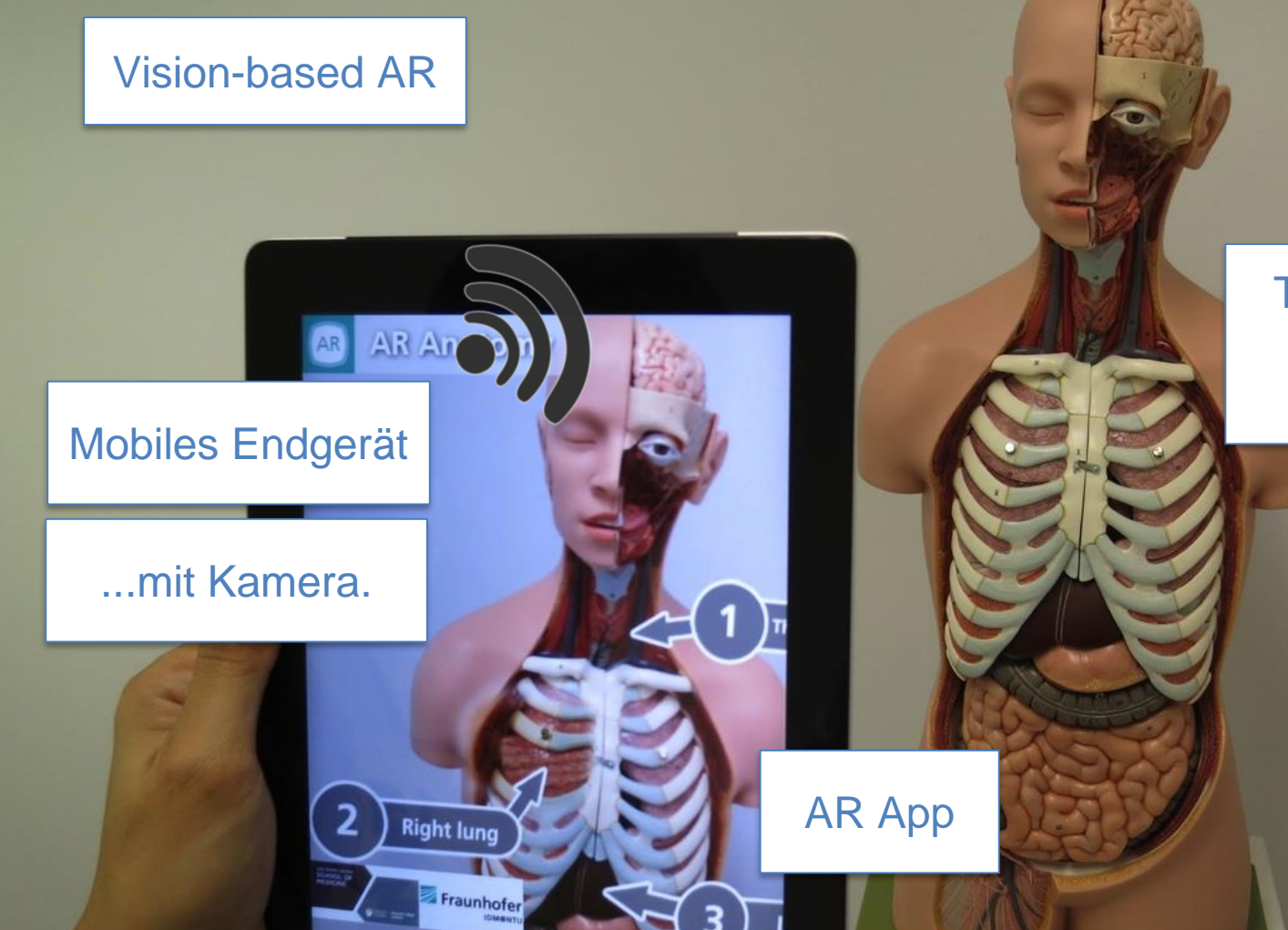

### Trigger/Marker = vision-based

CC0, pixabay.com

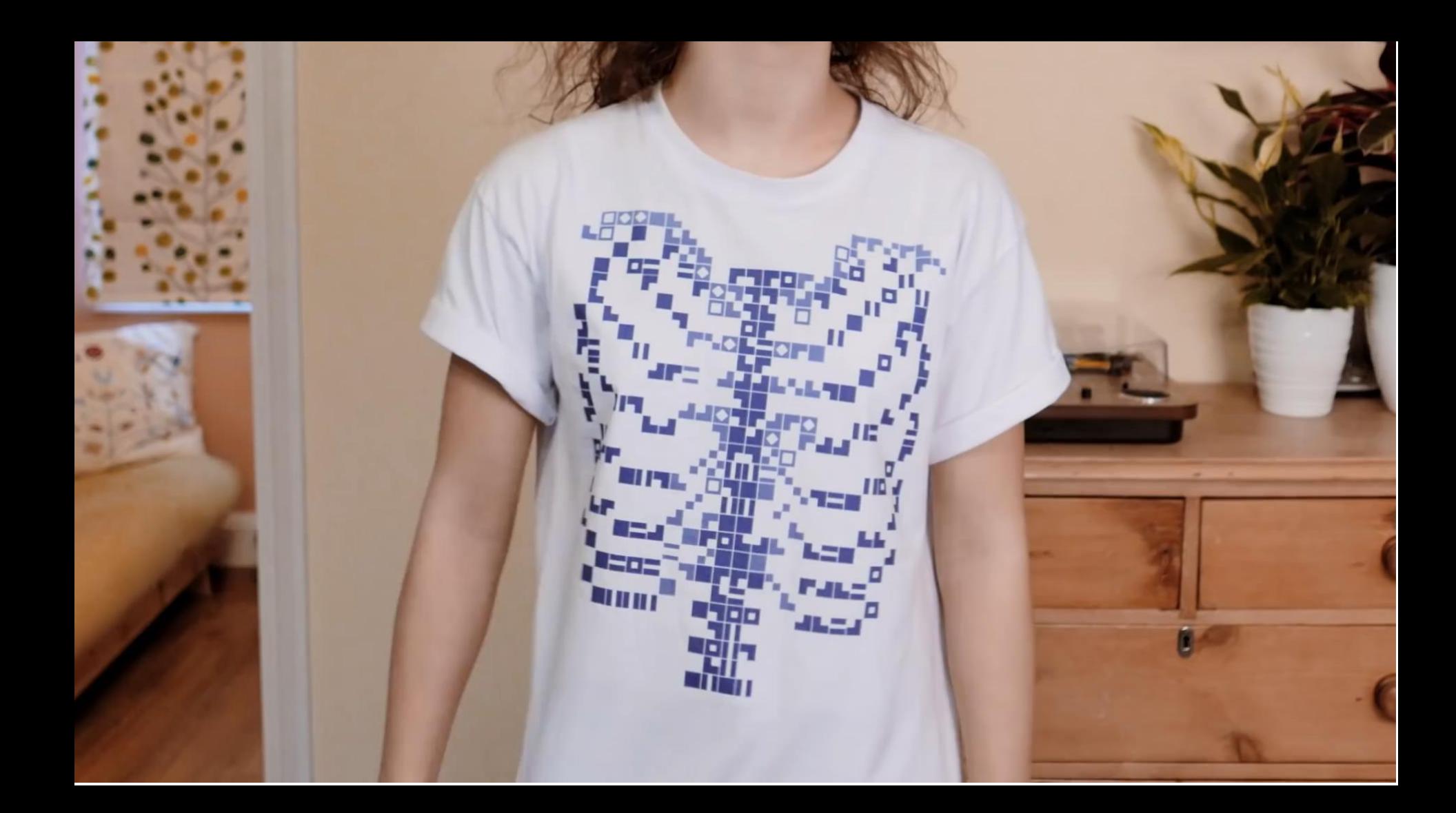

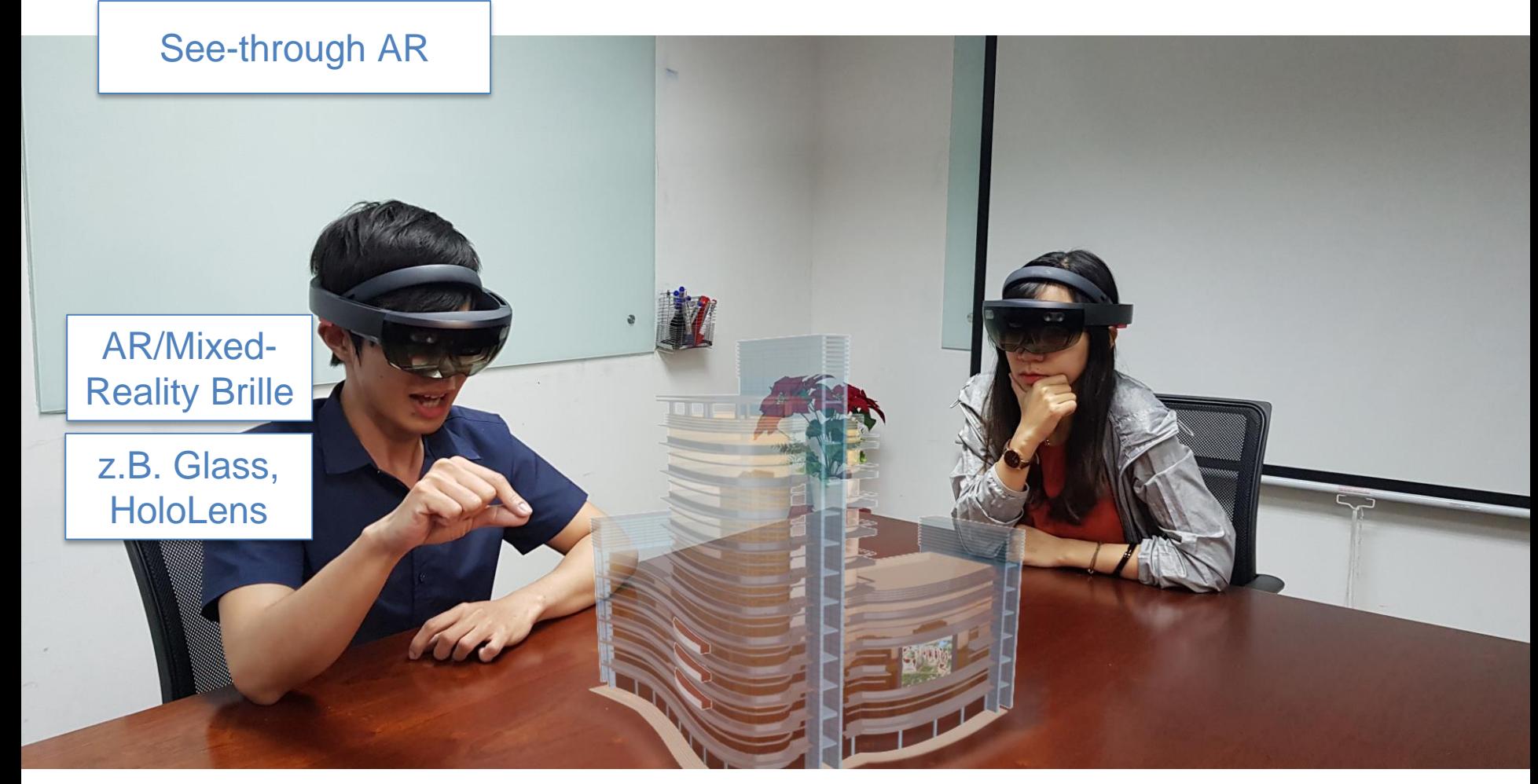

Hoshinim [CC BY-SA 4.0 (https://creativecommons.org/licenses/by-sa/4.0)]

#### Spatial-AR

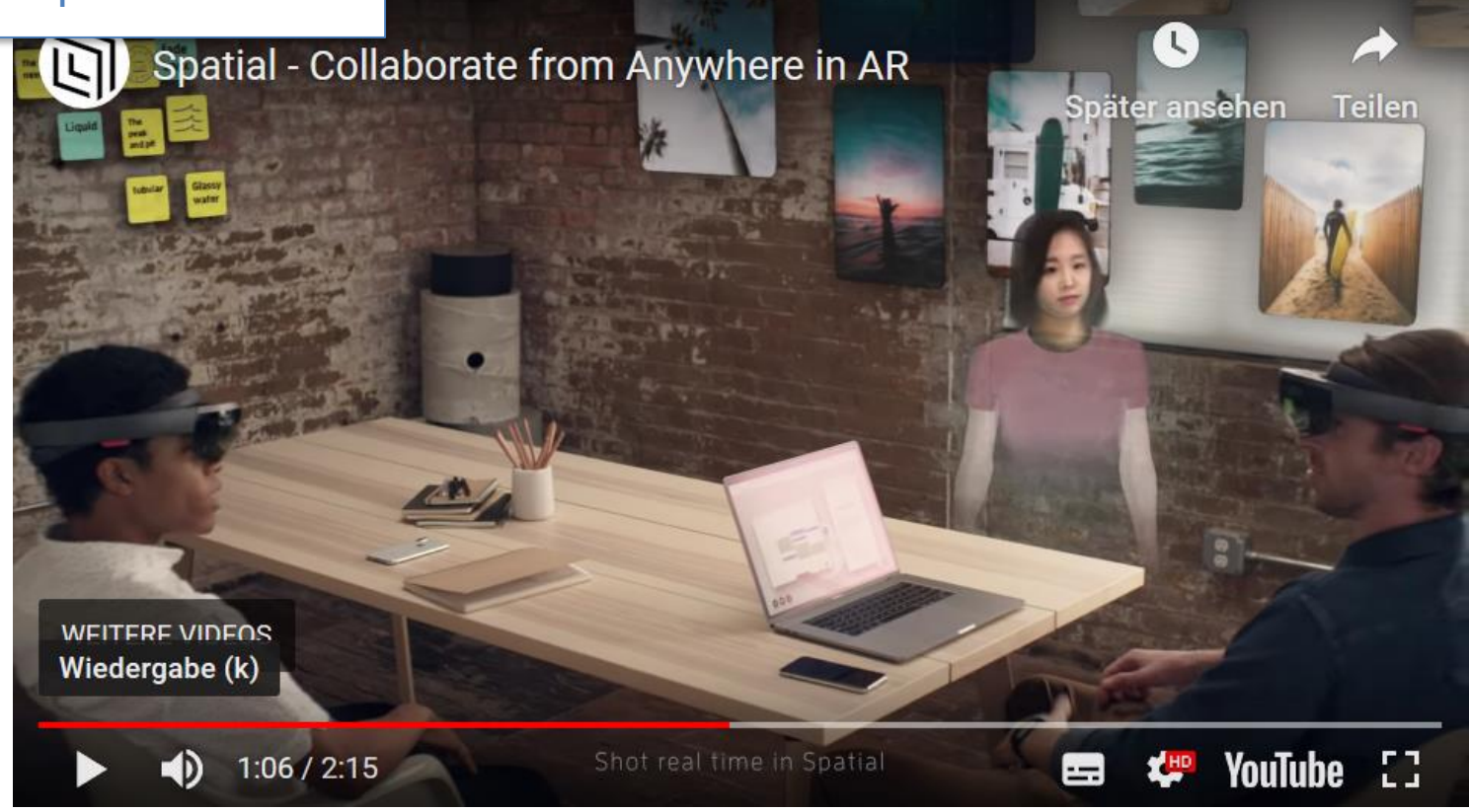

Screenshot aus https://youtu.be/PG3tQYIZ6JQ

<http://web.media.mit.edu/~raskar/pocket.html> <https://youtu.be/4tRmDDM8lTs>

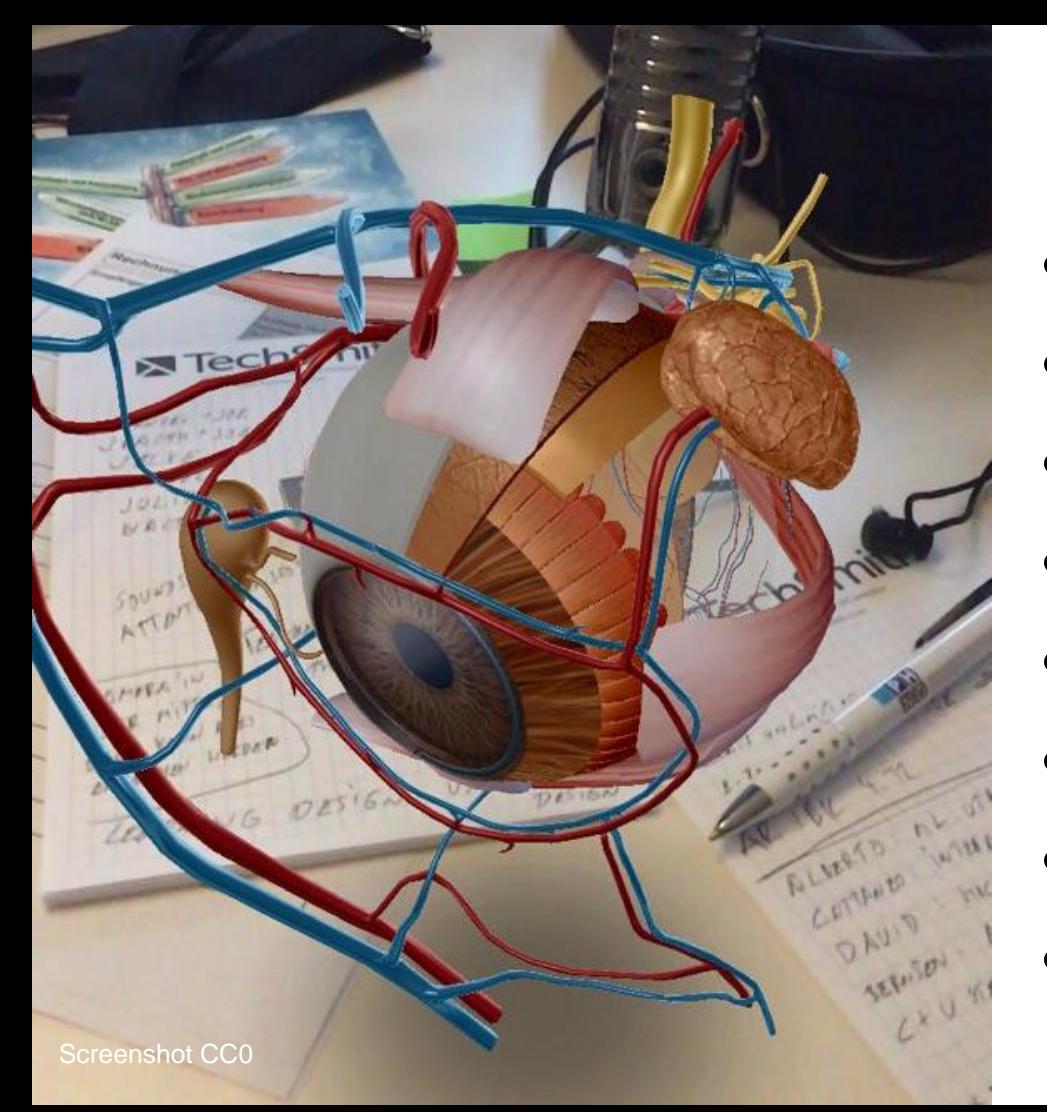

#### **Potentiale**

- Das Nicht -sichtbare sichtbar machen (Sotiriou & Bogner, 2008)
- Magic Books > Lernerfolg<br>(Billinghurst et al., 2001; Grasset et al., 2008)
- Motivation / Emotion (Radu, 2014, Wu et al., 2013)
- Interaktion & Bewegung (Metzger & Schulmeister, 2004; Chen et al., 2011)
- **Exploratives Lernen** (Moser & Zumbach )
	- Design Based Learning (Mathews, 2010; Buchner & Weißenböck, 2019)
- Game-Based, Gamification,... (Squire & Jan, 2007; Rosenbaum et al., 2007)
- Psycho-motorische Aufgaben (Kotranza et al., 2009)

#### Visualisierung

- 
- -
	-
- Thema!<br>• Was?<br>– Prozesse<br>– Gespräche<br>– Informelle Lernorte<br>– Maschinen<br>– Gebäude<br>– Experimente<br>– …<br>Warum?
	-
	-
	-

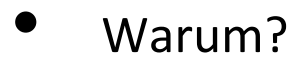

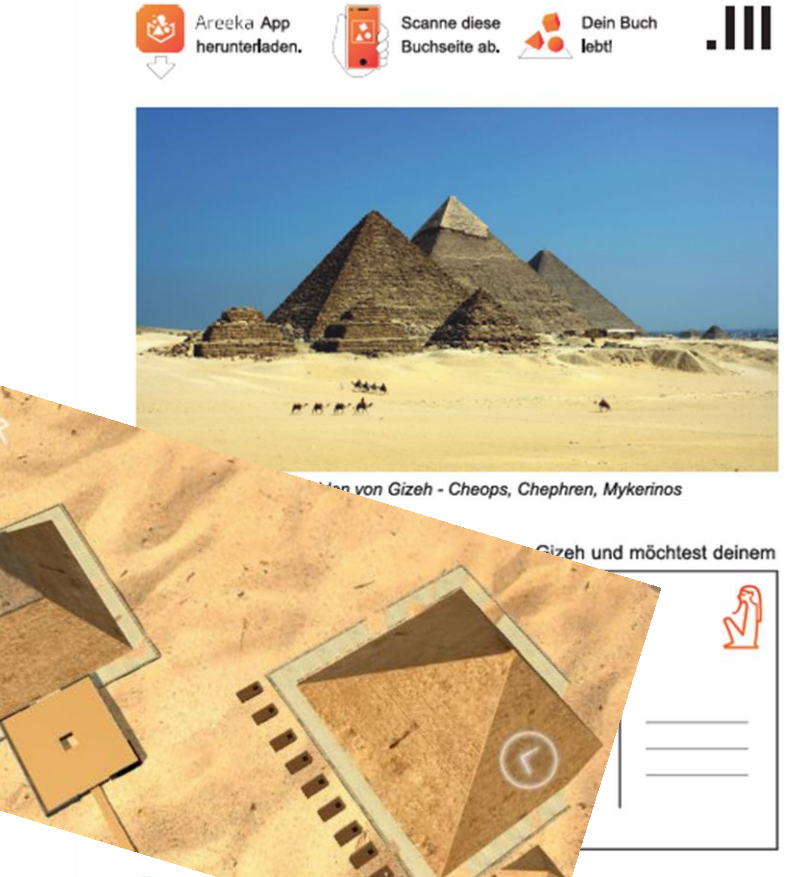

Du möcn Link: www.areeka.

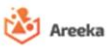

suche einfach folgenden

16 © Mit freundlicher Genehmigung von Areeka

#### Aufgaben

- Aktive Auseinandersetzung
- **Individualisierung**
- **Kollaboration**

 $\rightarrow$  Dazu braucht es Aufgaben!

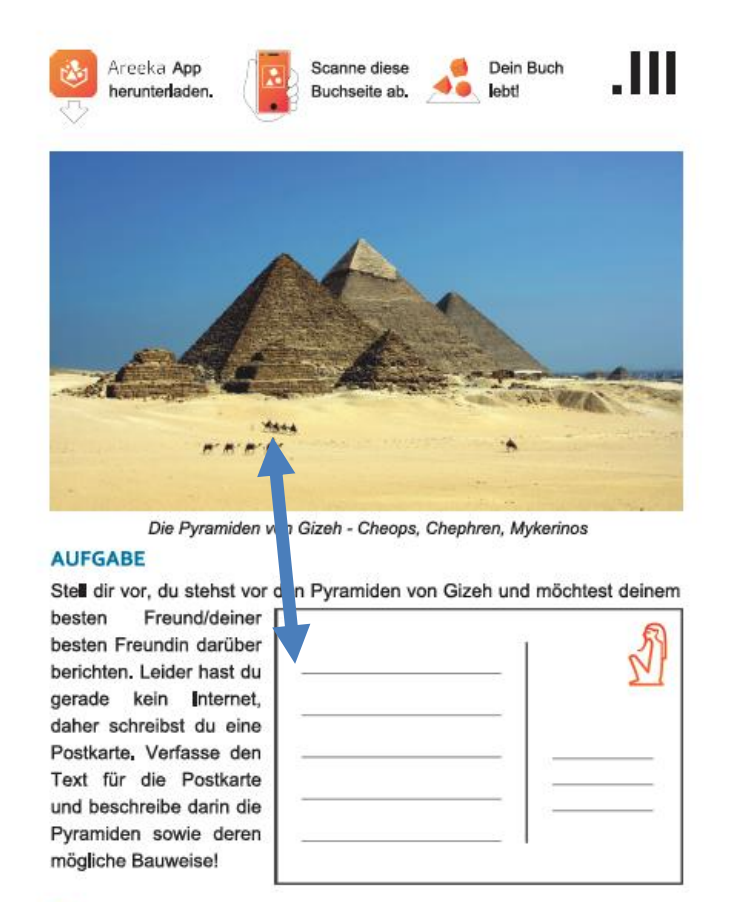

Du möchtest dein Wissen erweitern? Dann besuche einfach folgenden Link: www.areeka.net/Pvramiden

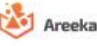

#### Interaktion

- **Stufe Interaktionsniveau**
- **1** Das Lernobjekt betrachten
- **2** Die Repräsentationsform des Lernobjekts variieren: Verschiedene Darstellungsformen betrachten
- **3** Den Inhalt des Lernobjekts modifizieren: Andere Inhalte im Lernobjekt auswählen, berechnen lassen
- **4** Kombination der Kriterien 2 und 3: die Repräsentationsform variieren und den Inhalt modifizieren
- **5** Das Lernobjekt selbst konstruieren: Editoren oder Simulationen nutzen
- **6** Feedback vom Lernobjekt erhalten

Vgl. Metzger & Schulmeister, 2004, p. 270

#### **Interaktion**

#### **Stufe Interaktionsniveau**

- **Das Lernobjekt betracht**
- **2** Die Repräsentationsform des Lernobjekts variationsformen: Verschiedene Darstellungsformen: Verschiedene Darstellungsformen: Verschiedene Darstellungsformen: Verschiedene Darstellungsformen: Verschieden Darstellungsform betrachten
- **3** Den Inhalt des Lernob berechnen lassen
- **4** Kombination der Kr modifizieren
- **5** Das Lernobjekt selbst konstruieren: Editoren oder Simulation
- **6** Feedback vom Lernobjekt erhalten

#### Vgl. Metzger & Schulmeister, 2004, p. 270

 $\mathcal{L}_{i}$ 

© Mit freundlicher Genehmigung von Areeka Exploratives Lernen

**LET ET ET ET ET E ET E ET ET EN PARA** 

**STAR** 

▓

主

 $\mathbf{m} = \mathbf{v} = \mathbf{0} \mod 2$ 

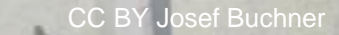

# **VIELEN DANK!**

*josef.buchner@uni-due.de learninglab.uni-due.de*

**UNIVERSITÄT DUISBURG** 

**Offen** im Denken

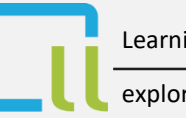

Learning Lab

exploring the future of learning